# Пример 15: Удаленное управление по RS-485

## Назначение.

Конфигурация предназначена для управления ПЧВ только по интерфейсу RS-485, цифровые входы не используются.

### Изменяемые параметры:

Для реализации алгоритма необходимо задать внешний источник задания по интерфейсу RS-485 (3-15), а также задать сетевые настройки обмена по интерфейсу в 8-хх. Пример программной конфигурации приведен в таблице 15.1

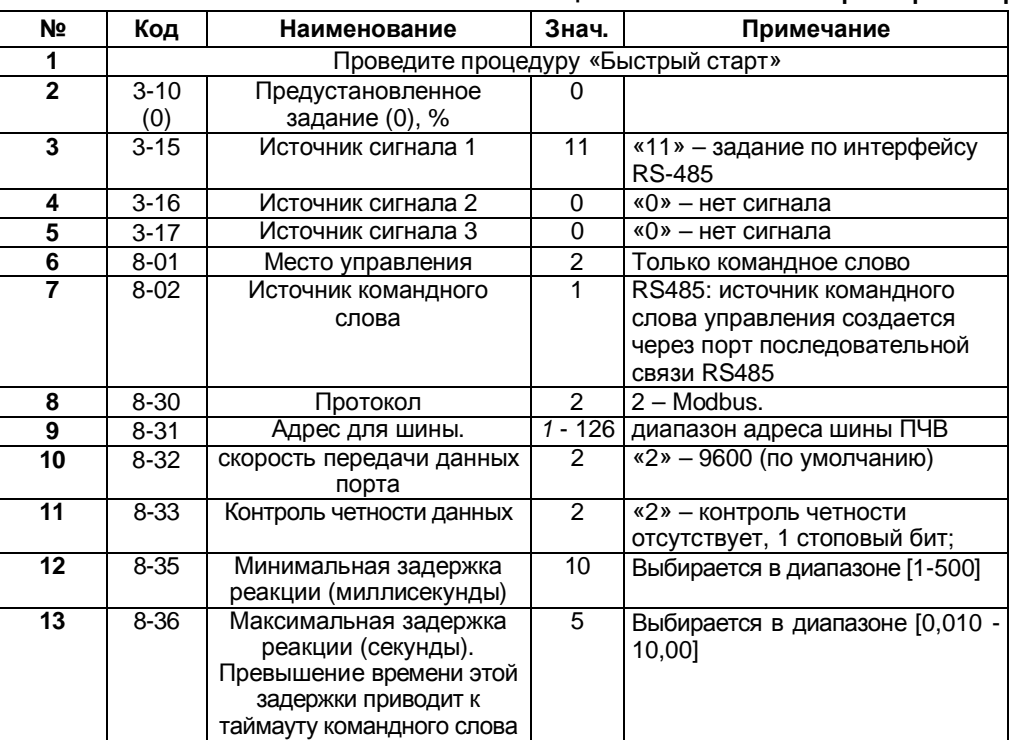

## Таблица 15.1 Изменяемые параметры конфигурации

# Алгоритм Управления:

В режиме ПУСК/ДИСТ:

1) управление ПЧВ по интерфейсу RS-485 возможно либо через конфигуратор с использованием поля «Удаленное управление», либо с помощью командного слова, получаемого от мастера сети, в которой находится ПЧВ (например, ПЛК или ОРС-сервера).